**[舒邦懿](https://zhiliao.h3c.com/User/other/0)** 2006-09-04 发表

## **AR28/AR46系列路由器ospf stub区典型配置**

## **【需求】**

一个OSPF自治系统中, routerA, routerB运行在area 0 , routerB, routerC运行在area 1, area 1为stub区域, routerB为ABR,routerA引入到D的外部路由, 在area 1不存在到D的 5类外部路由,而是通过ABR通告的默认路由来访问D。

**【组网图】**

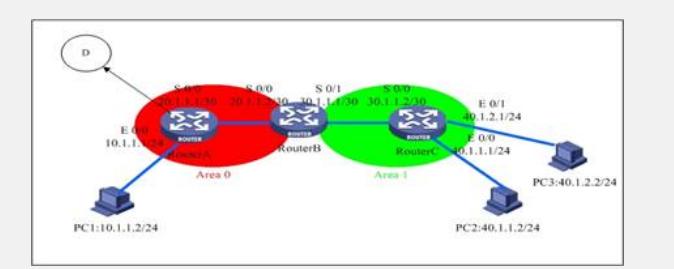

**【配置脚本】**

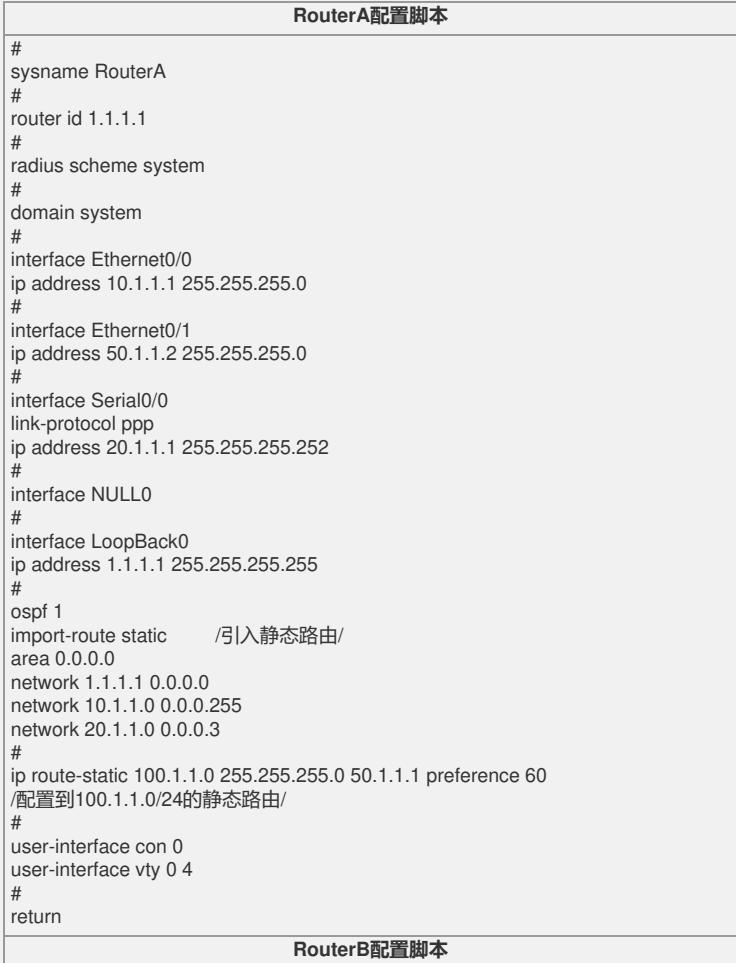

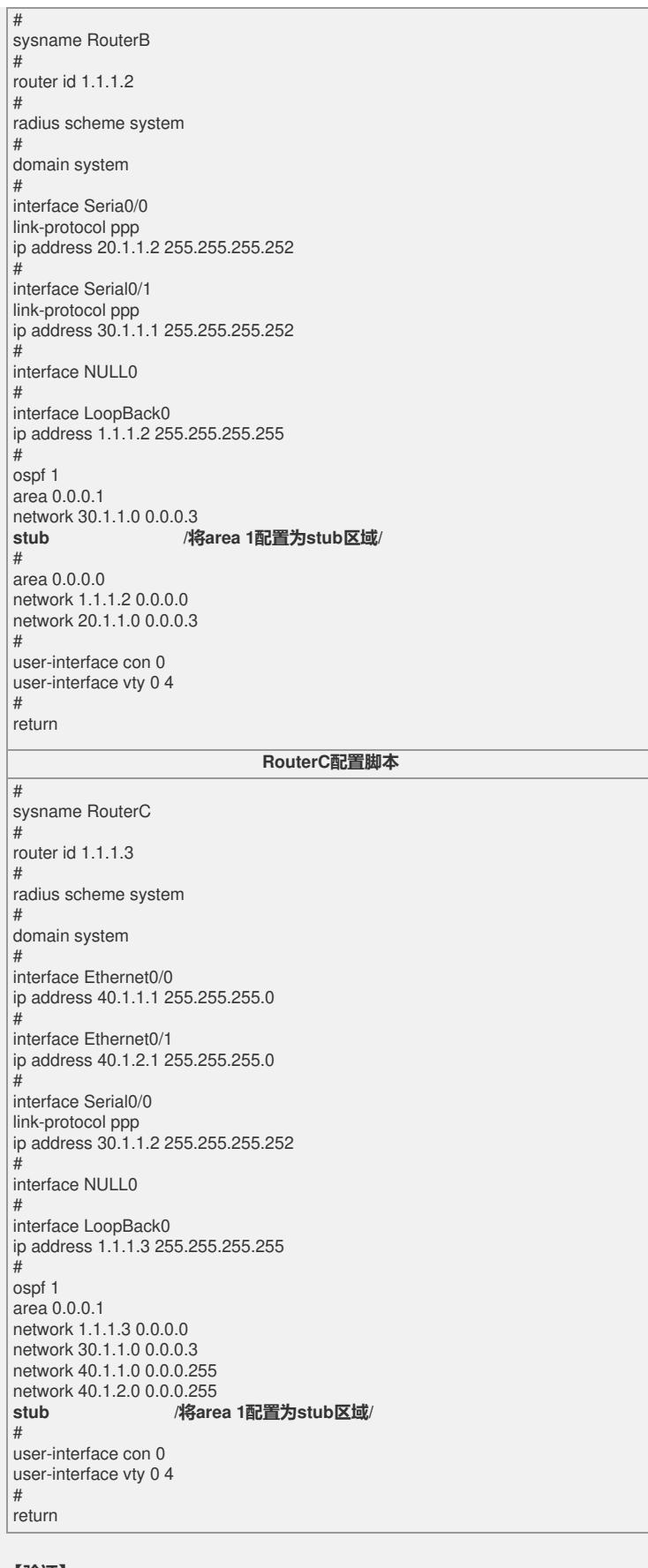

## **【验证】**

各路由器可以通过OSPF学习到全网的路由信息,并可以ping通对方网段。 RouterC路由表: [RouterC]disp ip routing-table Routing Table: public net Destination/Mask Protocol Pre Cost Nexthop Interface 0.0.0.0/0 OSPF 10 1563 30.1.1.1 Serial0/0 1.1.1.1/32 OSPF 10 3125 30.1.1.1 Serial0/0 1.1.1.2/32 OSPF 10 1563 30.1.1.1 Serial0/0 1.1.1.3/32 DIRECT 0 0 127.0.0.1 InLoopBack0

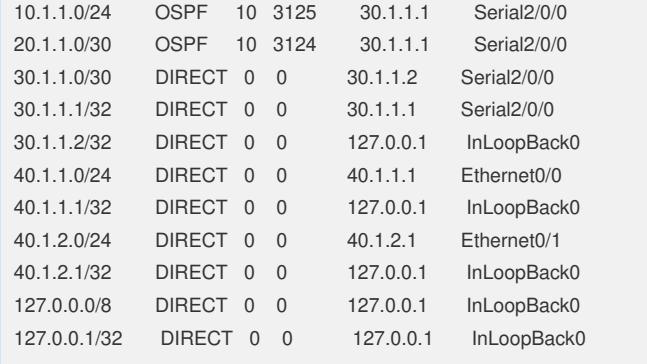

## **【提示】**

1、Stub区域是一类特殊的OSPF区域,这类区域**不接收或扩散**Type-5的LSA(AS-ext ernal-LSAs), 对于产生大量Type-5 LSA的网络, 这种处理方式能够有效减小Stub区 域内路由器的LSDB尺寸,并缓解SPF计算对路由器资源的占用。通常情况下,Stub区 域位于自治系统边界。

2、为保证Stub区域去往自治系统外的报文能被正确转发,Stub区域的ABR将通过Su mmary-LSA向本区域内发布一条缺省路由,并且只在本区域扩散。